## **Punched Time (Salary Employee) - ESS**

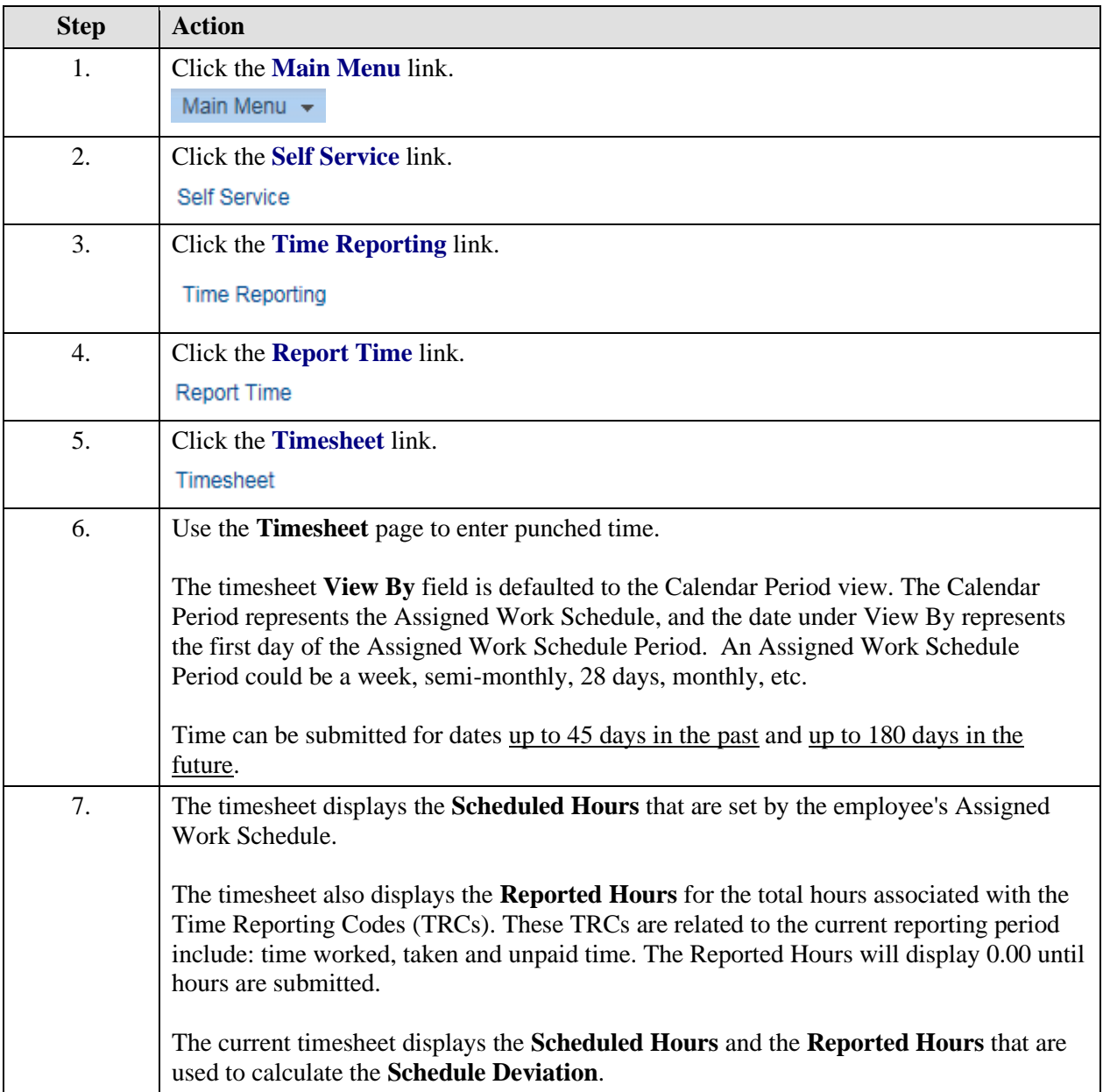

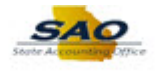

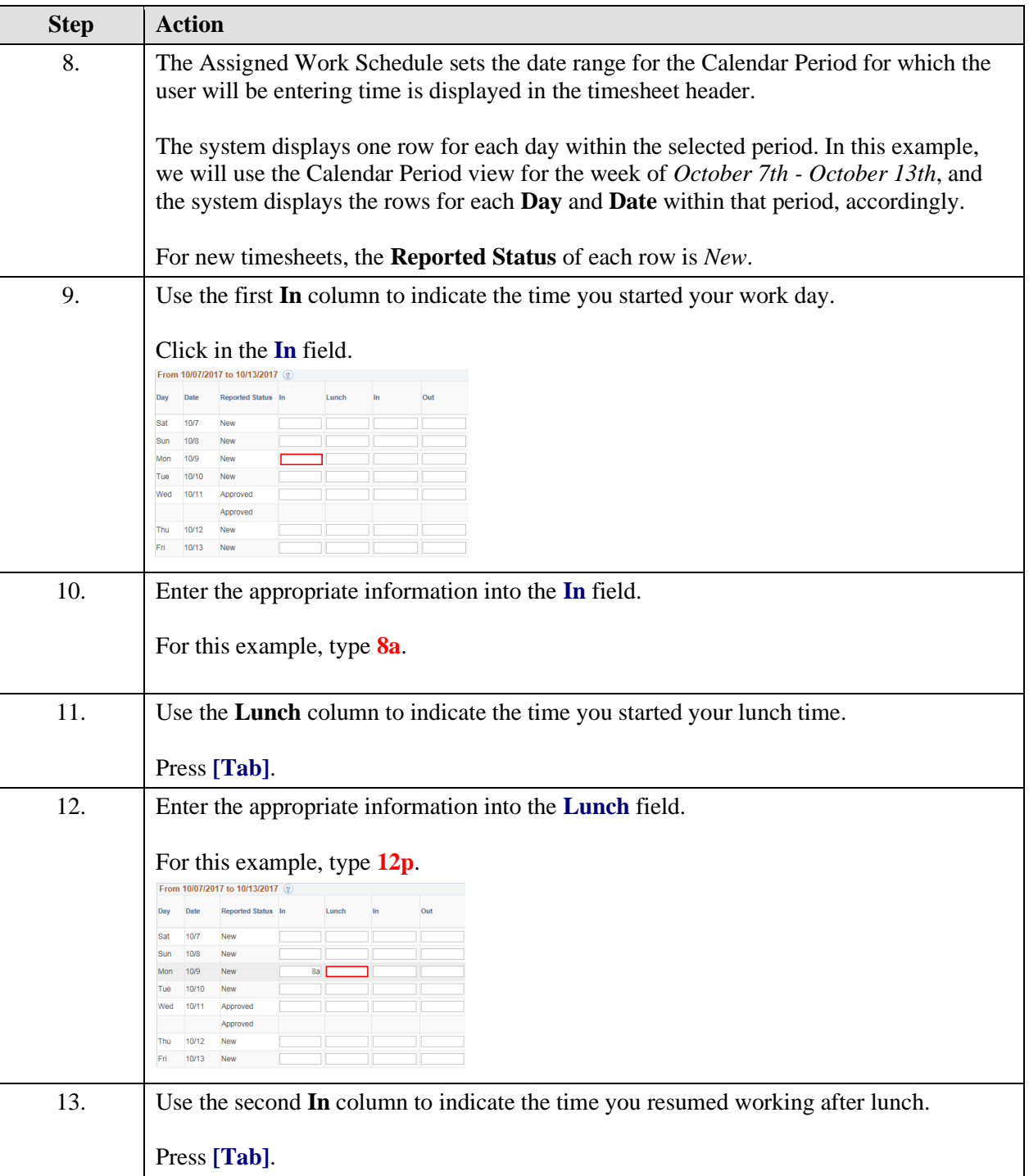

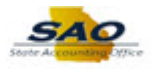

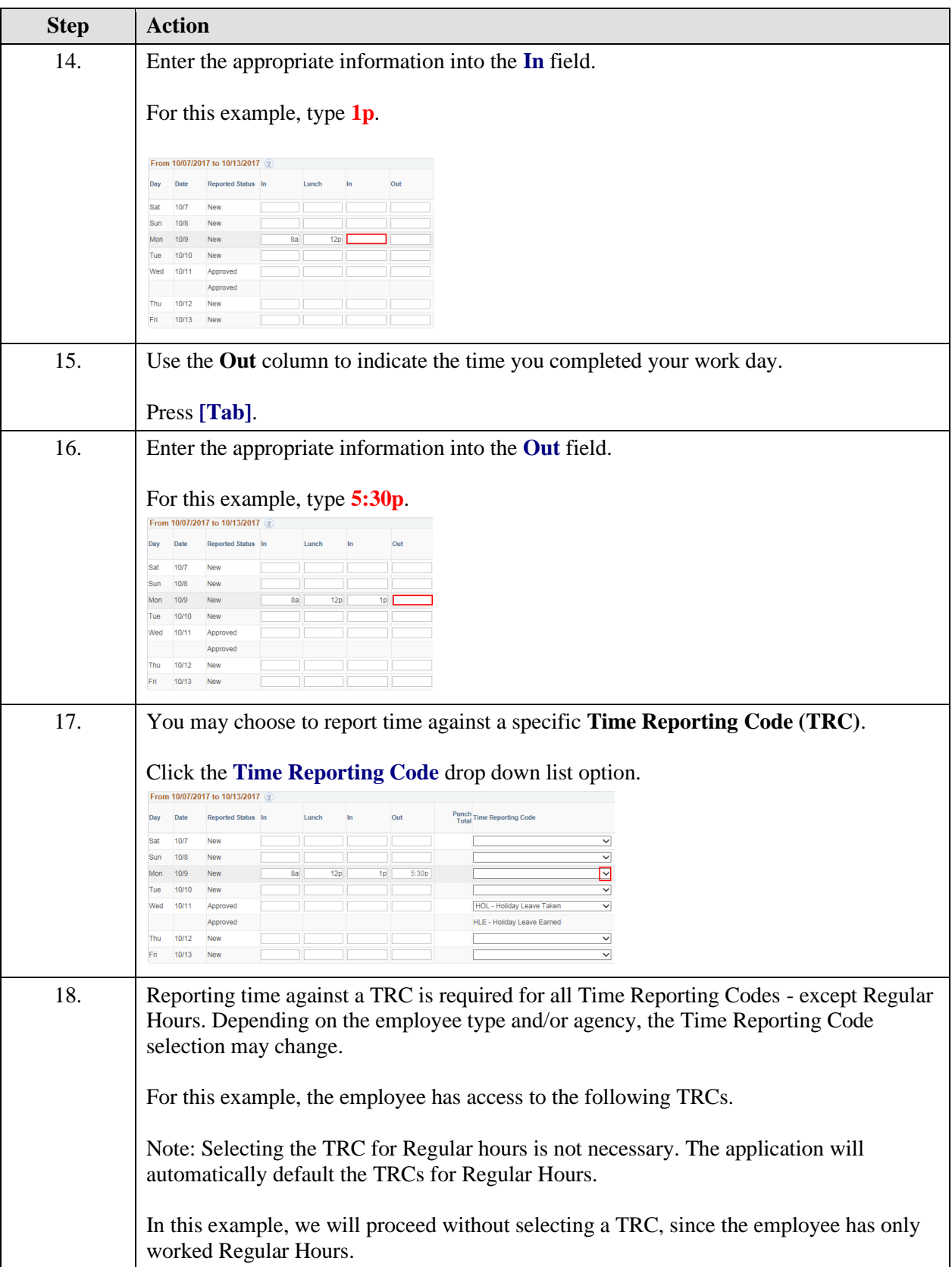

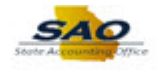

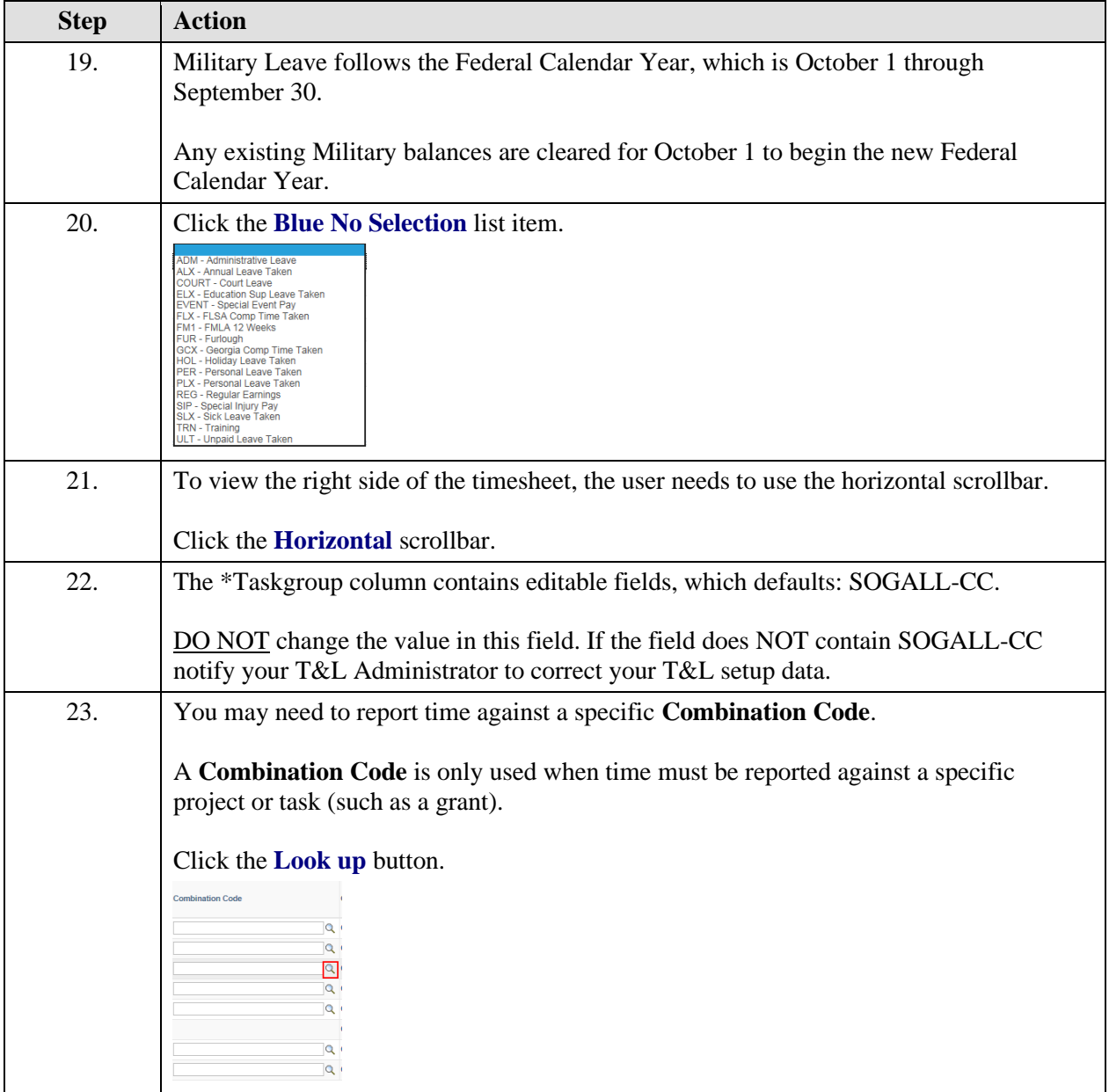

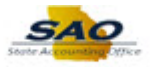

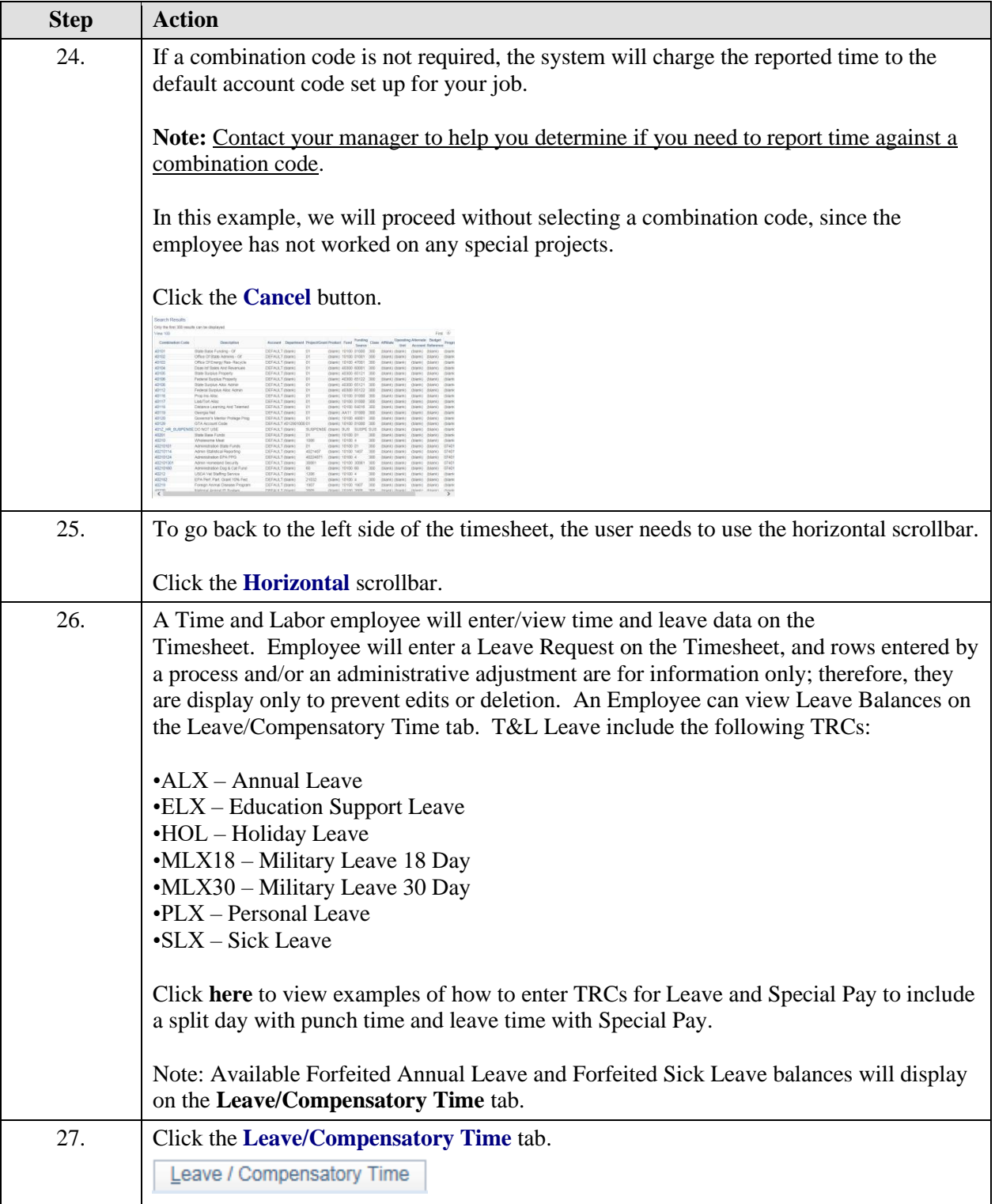

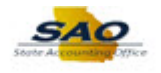

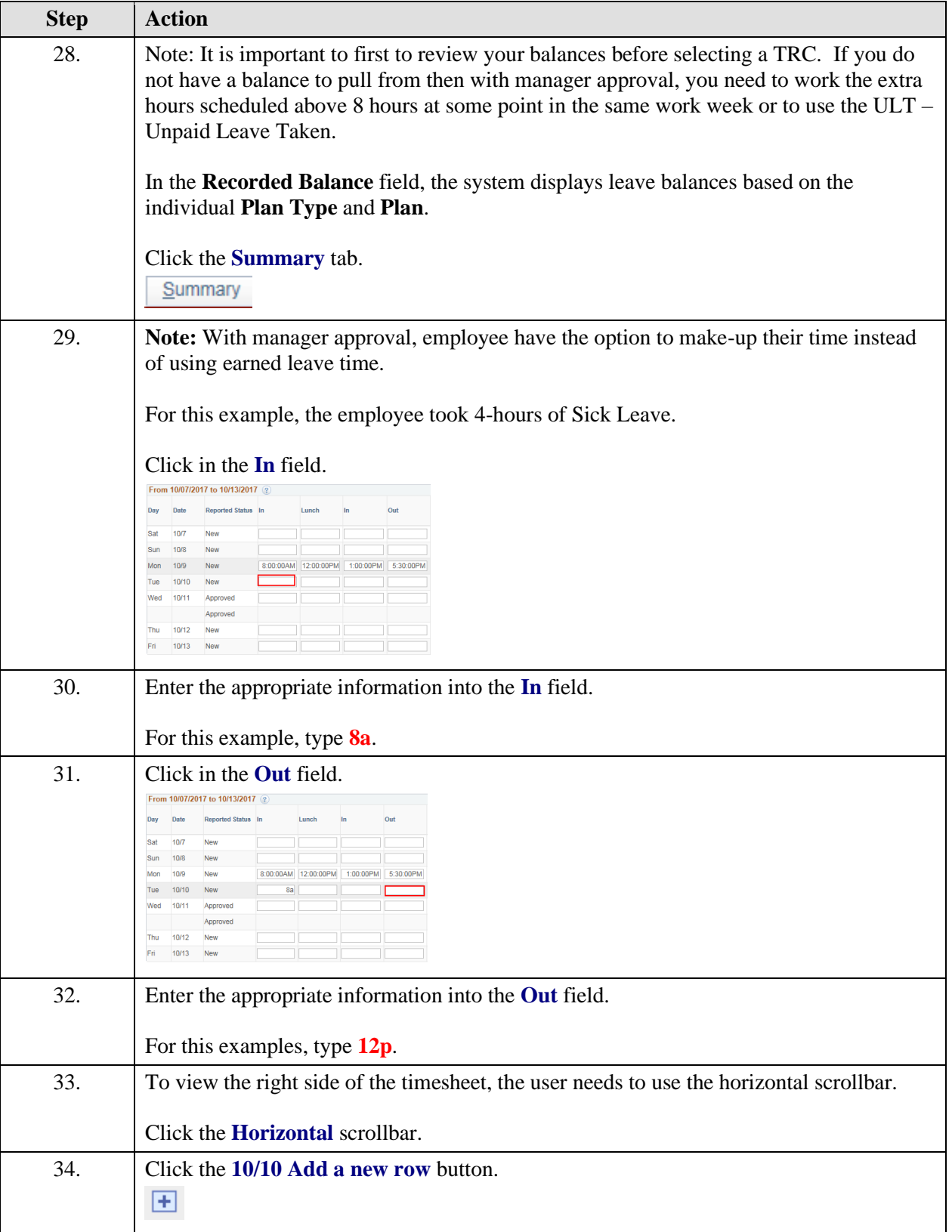

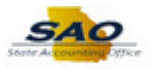

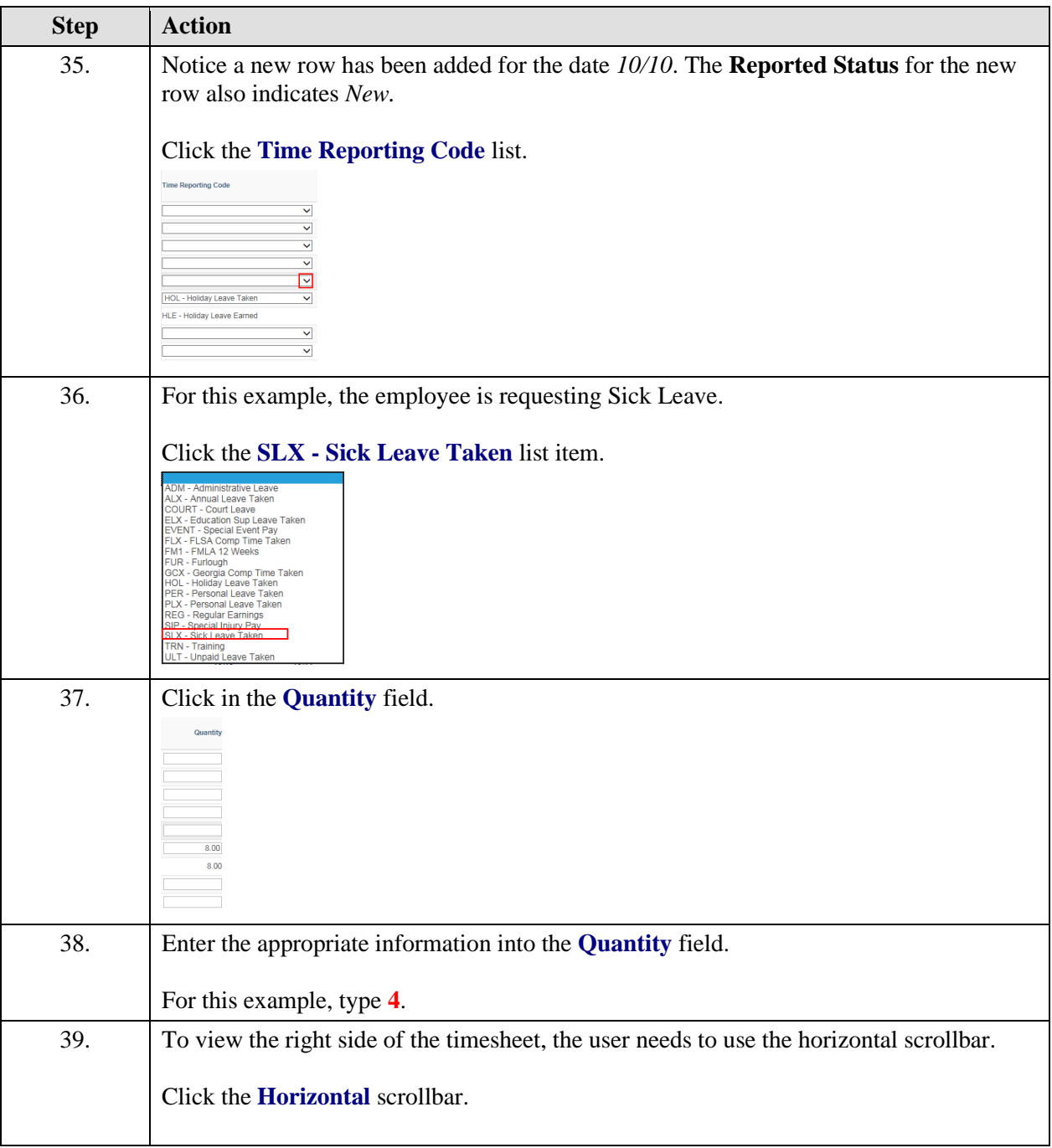

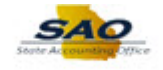

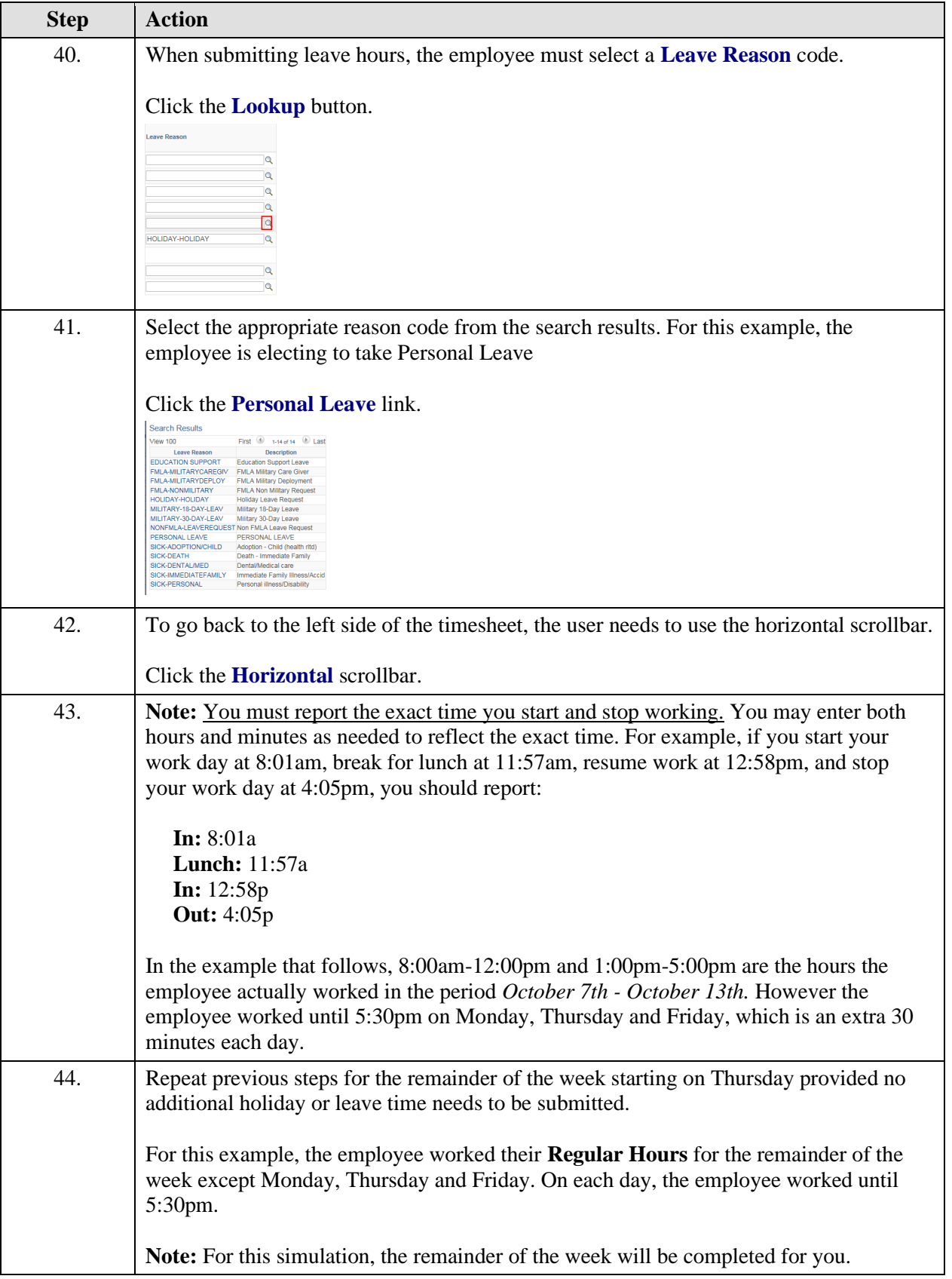

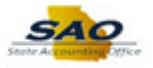

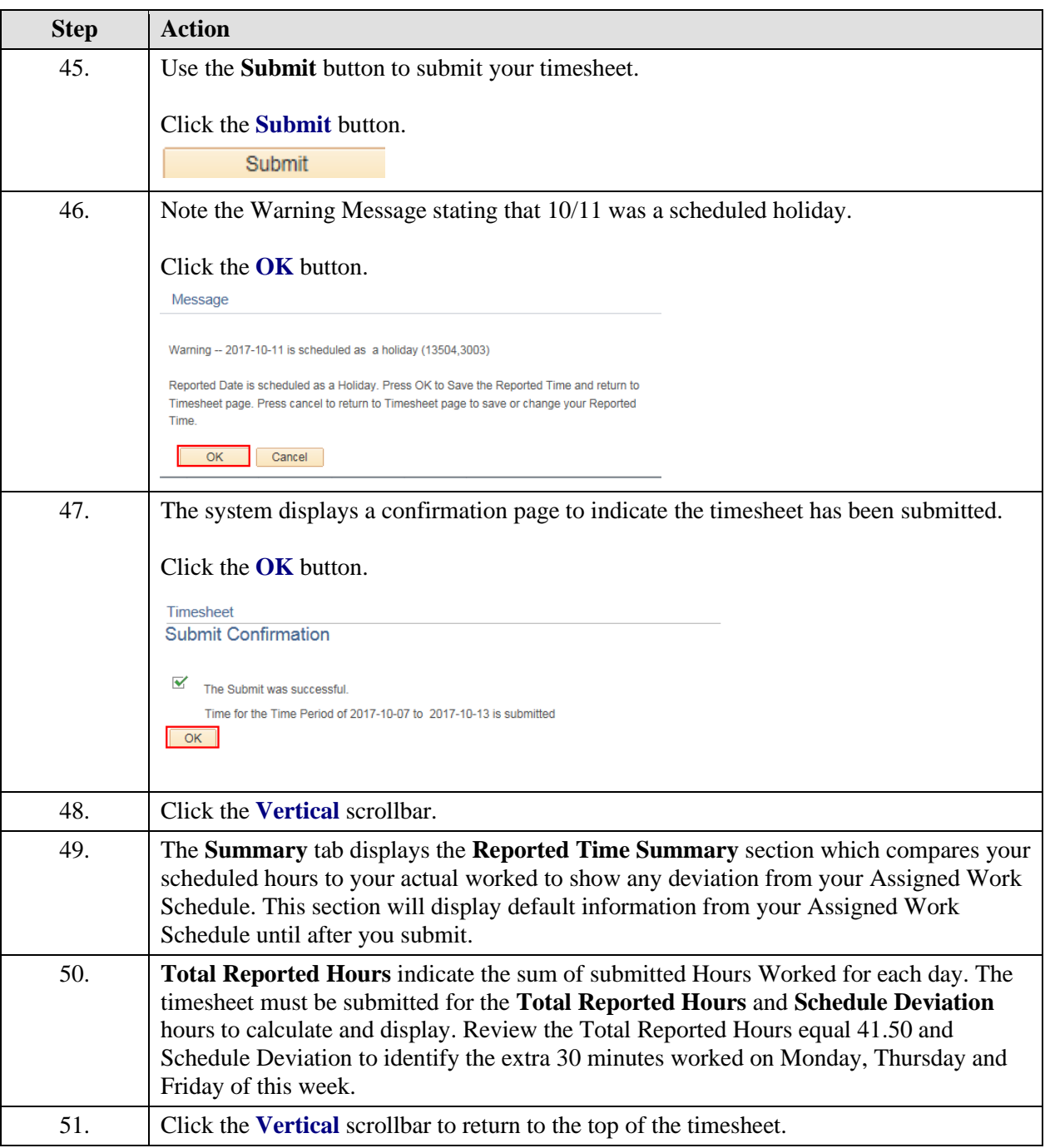

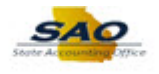

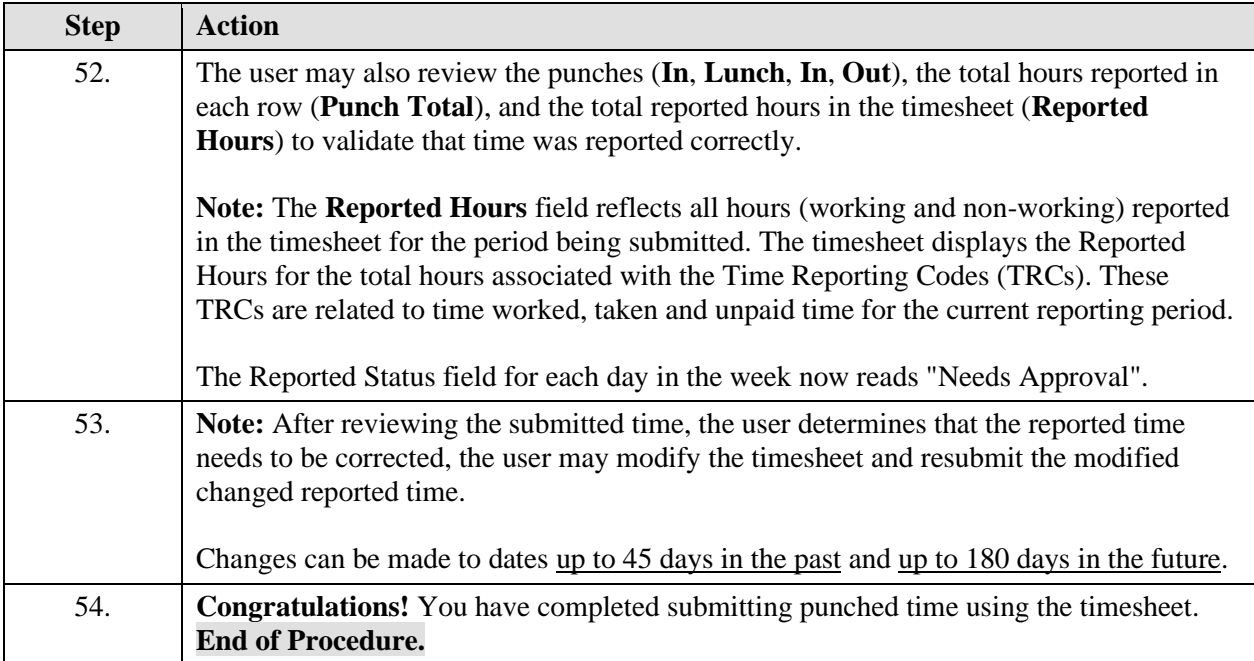